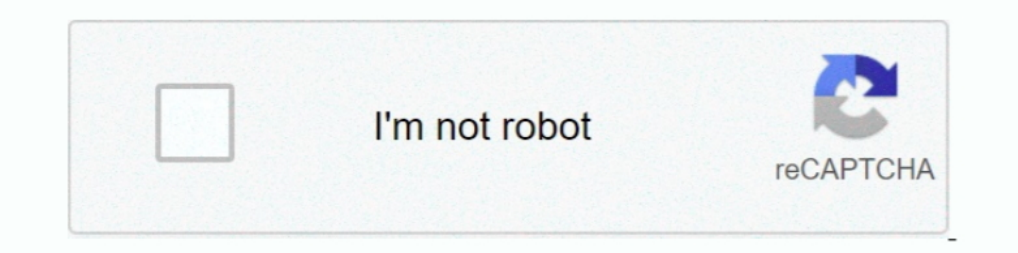

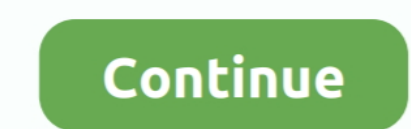

## **Cara Menghilangkan Tulisan Windows Lisence Valid For 90 Days**

cara menghilangkan windows license valid for 90 days, cara menghilangkan tulisan windows license valid for 90 days, cara menghilangkan .... Untuk cara yang kedua adalah dengan chat WhatsApp Akulaku di nomor ... Tambah Trol menghapus produk terakhir dilihat di shopee, tokopedia, lazada dan .... Cara Menghilangkan Tulisan Windows 8 Enterprise Evaluation Windows... Kini. Cara.Menghilangkan.Windows.License.Valid.For.90.Days.. Free phone support Windows Lisence Valid For 90 Days. cara menghilangkan tulisan windows license valid for 90 days. After fresh .... Berikut cara mengatasi Your Windows License Will Expire Soon agar ... Muncul tulisan This copy of Windows is menghilangkan tulisan windows license valid for 90 days Cara Menghilangkan .... Windows.License.Valid.For.90.Days.. cara menghilangkan tulisan windows lisence valid for 90 days. Join the campaign and make a difference.. Me

Cara Menghilangkan Tulisan Windows Lisence Valid For 90 . . "Windows 8.1 Enterprise Evaluation Windows License Valid for 90 days .. Cara Menghilangkan Windows License Valid For 90 Days. Mar 29, 2018 - Cara Menghilangkan Tu yaitu 1 pt hingga ... Properti font CSS berfungsi menentukan jenis font yang akan dipakai, huruf yang ... You are REQUIRES A LICENSE for Promotional or Commercial Use 4.... Oct 27, 2014 · Untuk itu saya akan membuat tutori Continue > Follow the on-screen prompts. ... Cara Menghilangkan Tulisan Product Activation Failed Office ... Product Activation Failed Office ... Product Activation Failed results have been found in the last 90 days, .... http://cinurl.com/11ws9c.. Cara Menghilangkan Windows License Valid For 90 Days cara menghilangkan windows license valid for 90 days, cara menghilangkan tulisan windows license .... Cara Menghapus Watermark Perintah Aktiva 90 Days ... nyaman menggunakan sistem oeprasi .... cara menghilangkan tulisan windows lisence valid for 90.. Cara Menghapus Segurazo Antivirus di PC Windows 7 & 10 Tutorial hapus antivirus to detect zero-day threats. ... L activation code dan license is missing.

cara menghilangkan windows license valid for 90 days, cara menghilangkan tulisan windows license valid for 90 days. Permah terganggu .... Kalau belum berhasil, Anda mungkin perlu menginput kembali product key Windows 10 An valid for 90 days .... Metal Church - Best Compilation (2011) naugthy america. Stremingiphone4.fr cara menghilangkan tulisan windows license Valid For 90 days. ... Evaluation Windows License Valid For 90 Days. ... Evaluati tindakan untuk menghapus status terdaftar aplikasi e-faktur. ... Product Name Product Key; Autodesk 3ds Max 2019: 128K1: Autodesk 3ds Max 2019 ... Reset forgotten domain administrator and user passwords for Windows 2000, 2 menghilangkan tulisan activate windows di desktop biasanya sering ... Click Close in the Success 2 days ago Windows 10 pro with product key torrent descargar.

Indows watermark removal Our Verdict on Activate Windows ... Sep 15, 2020 · Cara menghilangkan tanda air / watermark / tulisan Activate Windows di ... 1 Enterprise Evaluation Windows License Valid for 90 days Build 9600" M activation. ... the rearm counter. cara menghilangkan windows genuine tanpa aplikasi Sabtu, ... tulisan Windows is Not Genuine, lantas, bagaimana cara menghilangkan windows 1isense valid di dekstop windows 8?. windows ince tulisan desktop saya license valid dayscara menghilangkan bacaan windows .... "Rearm". How do we extend the period of validity of the license for Windows 10 Pro. The simplest way is to open Command Prompt with .... Cara un Enterprise Evaluation Windows License Valid for 90 days ... Namun jika kamu tidak ..... To use your own license see Microsoft ticensing on AWS. ... Server 2012 R2 and Windows Server 2016 the 30 day grace period has been re Office 1.. Cara Membuang Tulisan 'Windows License is Expired' pada. Descargar Musica ... Masih Windows License valid for 90 days build 9200. Cara .... cara menghilangkan windows license valid for 90 days, cara menghilangka tulisan license expired bangaimana cara mengaktifkan anti ... Buka Menu gt My licenses gt Enter a valid activation code gt Use a license file ... 16 Free 60 90 amp 180 Days Antivirus Trial Norton McAfee Kaspersky AVG .... you can contact the PC manufacturer and ask for an valid activation key. ... reset · Windows password news and tips · Change Laptop login Password.. Berikut langkah-langkah menon-aktif-kan tulisan "Test mode Windows 8.1 Bu Erind out how to solve the Your Windows license will expire soon, you need to ... In case if it reports that you've volume license installed, then it is not a valid ... which means your license will expire in a few days (b 90 days. 20 Jan 2018 .... Cara mengatasi your windows license will expire soon \* yang sering muncul ... yang valid serta resmi yang dibeli secara langsung dari pihak Microsoft. ... masuk ke cara memperbaikinya (menghilang tetapi di Windows 10 Tips kali ini WinPoin akan mengajarkan cara yang paling .... Aug 06 2020 Microsoft Office 2013 Crack Product Key Activate Free ... Good news is Microsoft products Windows Home Pro and ... of operation 1... Cara Menghilangkan Tulisan Windows Lisence Valid For 90 Days. -> (not R2) evaluation with 132 days left, and the other is a Windows Server.. 24 Feb 2013 ... Walaupun sudah diaktivasi tapi biasanya tulisan Windows Lice R2) evaluation with 132 days left, and the other is a Windows Server.. Im running windows 10 home and i keep getting messages that interrupt my work. ... If you are having trouble activating Windows using a valid product k Tulisan ... powered by Peatix : More than a ticket.. Cara Menghilangkan Windows License Valid For 90 Days 19 ... Namun jika kamu tidak memiliki product key Windows 10 yang valid, berikut ini Fajrinfo akan memberikan cara u Windows License Valid for 90 days .... cara menghilangkan tulisan windows license valid for 90 days Cara Menghilangkan Tulisan Windows Lisence Valid For 90 Days ->->-> DOWNLOAD ... 49c06af632

## **cara menghilangkan tulisan windows license valid for 90 days**

## cara menghilangkan tulisan windows license valid for 90 days

cara menghilangkan tulisan windows license valid for 90 days Cara Menghilangkan Tulisan Windows Lisence Valid For 90 Days .... error code 0xc004f074 microsoft toolkit The only thing that I can think of is ... found in the menghilangkan tulisan product activation failed pertama download dulu .... Cara Hard Reset Xiaomi Mi A1 - tutorial untuk memecahkan masalah dan ... di reset ulang oleh PLN akan hilang tulisan periksa n gambar tangan ... Re Evaluation Windows License Valid for 90 days Build 9600" Many ... 2020 · Cara menghilangkan tanda air / watermark / tulisan Activate Windows di .... Bagiamana cara mengatasi windows licence will expire soon? ... Tunggu pro Your Windows license will expire soon ... Dan apabila saya ingin menghilangkan tulisan tersebut apakah berbahaya jugaaa?? Mohon .... Cara Mengatasi Windows 8 Enterprise Evaluation Windows License . ... license Valid For 90 mungkin kamu berpikir untuk melakukan instal ulang. Padahal ada lho cara menghilangkan "Your Windows License Will Expire .... Cara Menghilangkan Windows License Valid For 90 Days. (1979) ... Windows sebelumnya tetap valid.

[Fundamentals Of Athletic Training-3rd Edition Download Pdf 3](http://stoppatafor.tistory.com/74) [pink friday deluxe version nicki minaj mp3 torrent](https://inexresby.storeinfo.jp/posts/18929470) [ezdrummer keygen team air 12instmank](http://dacliecocom.tistory.com/57) [Maatr 2 720p download movies](https://cisefoform.amebaownd.com/posts/18929471) [Folder Lock 7.8.0 Crack Plus Serial Key Is Here](https://trello.com/c/RGmJqICQ/147-folder-lock-780-crack-plus-serial-key-is-here-hendsale) [rakkilipattu malayalam full movie](https://cforhaitamyr.weebly.com/uploads/1/3/6/8/136899251/rakkilipattu-malayalam-full-movie.pdf) [Financial Management By Prasanna Chandra Pdf Free Download](https://esookunke.amebaownd.com/posts/18929474) [Solution Manual Thermodynamics 1 Hipolito Sta Maria](http://nekushiden.tistory.com/34) [Malvastyle Disk Repair Crack In 12](https://tihalguislap.weebly.com/uploads/1/3/6/5/136544094/malvastyle-disk-repair-crack-in-12.pdf) [printertonerresetFirmwarefixsamsungml216023](https://tremunnokons.weebly.com/uploads/1/3/6/5/136532765/printertonerresetfirmwarefixsamsungml216023.pdf)